## UNIVERSITY of **HOUSTON** TECHNOLOGY

**PROGRAMMABLE MEASUREMENTS OVER TEXAS-BASED RESEARCH NETWORK: LEARN -** *CONNECTIVITY* **Deniz Gurkan, Paul Roberts University of Houston**

## LEARN INTEGRATION

**o** Philosophy:  $\mathrm{phy}\colon\thinspace$ 

- LEARN will use resources that will not add any cost to the project for initial development of ORCA integration
- Volunteering university sites in addition to UH: **o** Rice University

 $\sim$  TAMU

UT-Austin

• Use LEARN backbone resources with minimal  $\epsilon$  is the engineering support for the  $\epsilon$  is the  $\epsilon$ 

# LEARN VLAN SPACE

• Permission to use  $3200 - 4000$  id space

**o** Pending: NLR FrameNET mapping

- Permitted NLR VLAN tag ranges ?
- $\bullet$ NLR-LEARN-BEN mapping ? *(2500-2042)*
- Coordination of VLAN ids among BEN-LEARN (and in-between) is a good exercise that can transfer the experience to other such integration practices – *let's come up with a generic method!*

# VLAN CONNECTION PLAN

 $\begin{array}{ll} \text{After VLAN id mappings are complete: } \quad & \quad \quad \mathbb{R}^1 \end{array}$ 

- 1. Load mappings on edge routers at LEARN and end points at Duke and BEN
- 2. Configure routers on LEARN (Cisco 3750s) at TAMU, UH, UT-Austin, and Rice
- 3. Test between UH and BEN
- 4. Test in LEARN only
- 5. Test between others: BEN-Rice/TAMU/UT-Austin

#### INTEGRATE LEARN TO GENI THROUGHBEN

- Utilize national research network connections to deliver VLANs to GENI
	- $\bullet$ Internet2
	- NLR $\bullet$
- Cost-effective nodes on LEARN:
	- $\bullet$ TAMU
	- $\bullet$ University of Houston
	- $\bullet$ UT-Austin
	- Rice University  $\bullet$

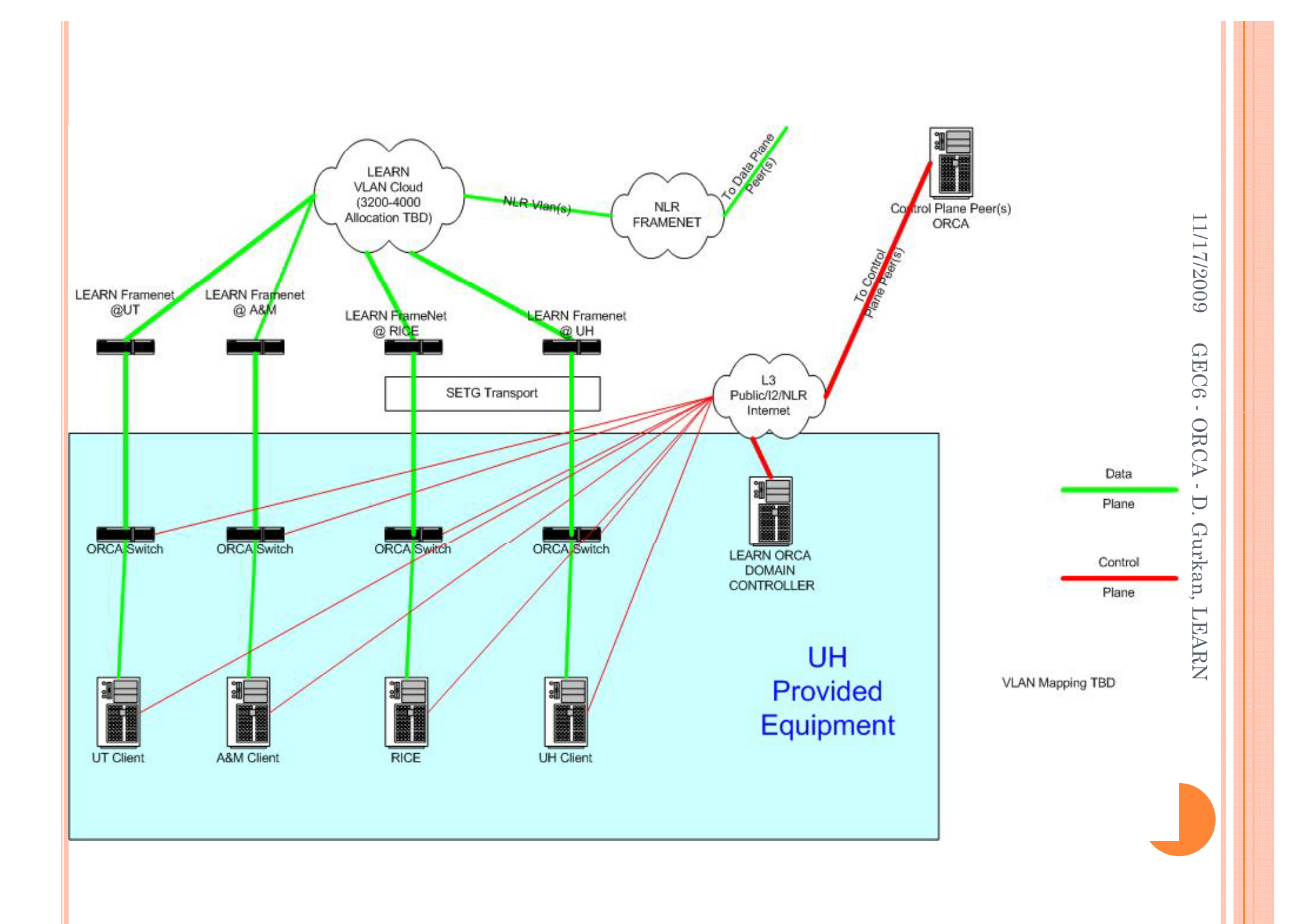

# ORCA CONTROL FRAMEWORK ON LEARN

**o** ORCA control of LEARN resources

- $\bullet$  Add/implement resource descriptions in NDL to a LEARN broker
- $\bullet$  Implement ORCA drivers for available Cisco 3750 switches
- $\bullet$  Deploy ORCA site authority in the order of  $\text{implementation:} \quad \hspace{2.5cm} \hspace{2.5cm} \hspace{2$ 
	- 1.UH: test between BEN-UH
	- 2.LEARN: deploy and implement in UH lab
	- A b A<sup>N</sup> 3. TAMU: test between UH-TAMU
	- 4.UT-Austin: test between BEN-UT-Austin
	- 5.Rice University: overall tests

**o** Deliver LEARN broker to ORCA clearinghouse

UNIVERSITY of **HOUSTON** TECHNOLOGY

## QUESTIONS?